# Proceso de reparación del aluminio: mercados de bajo COV

## **Información técnica TB‐016SP**

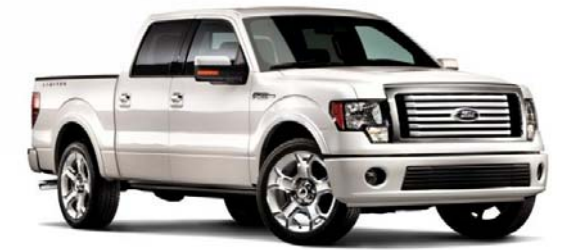

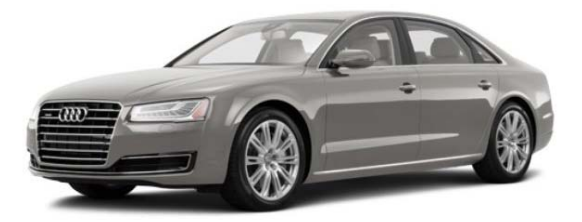

NOTA: Utilice la protección de seguridad apropiada durante este proceso. Para garantizar la protección contra la corrosión y la adherencia adecuadas, se DEBEN seguir los pasos específicos al momento de preparar e imprimar los sustratos de aluminio descubierto.

#### **Limpie toda la pieza:**

- Use un removedor de cera y grasa a base de solvente aprobado (revise los reglamentos locales), como el removedor de cera y grasa SXA330 ACRYLI‐CLEAN® de ONECHOICE® y una toalla limpia. Seque completamente.
- ConƟnúe con el prelimpiador a base de agua SWX350 H2O‐SO‐CLEAN® de *OneChoice* y una toalla limpia. Seque completamente.

### **Prepare las áreas de aluminio descubierto:**

**IMPORTANTE**: Para evitar la corrosión galvánica, nunca use el mismo pedazo de papel de lija sobre acero y aluminio. Evite la contaminación cruzada de las partículas de acero y aluminio que están en el aire que se generan en zonas comunes del taller.

- Lije el aluminio expuesto con una lijadora DA y papel de lija de grano 120 a 180 y una almohadilla de interfaz.
- Limpie nuevamente toda la pieza con un removedor de cera y grasa aprobado.

#### **Imprimar:**

**IMPORTANTE:** Imprima o aplique imprimador decapante de inmediato en los sustratos de aluminio descubierto. Se puede formar óxido en las superficies del aluminio expuesto en tan solo 15 minutos. Si es necesario, raspe y vuelva a lijar antes de imprimar.

Imprima el área de aluminio descubierto de dos maneras:

- 1. Imprimante epóxico DPLV de bajo COV o
- 2. Imprimante decapante SX1071 ECOBASE® de COV 5.5 de *OneChoice*, seguido de un imprimante tapaporos o sellador apropiado de bajo COV. No aplique DPLV o rellenos para carrocería sobre el imprimador decapante.
	- Si se necesita un relleno para carrocería DF, primero DEBE imprimar con imprimador epóxico DPLV de bajo COV.

Nota: Consulte los boletines de los productos específicos para obtener información detallada sobre el uso de todos los productos mencionados en este documento. Revise las normas de restricciones del área en los reglamentos locales.

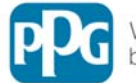

We protect and beautify the world"

© 2017 PPG Industries, Inc. Todos los derechos reservados. www.ppgrefinish.com

El logotipo de PPG, We protect and beautify the world, H<sub>2</sub>O-So-Clean, Acryli-Clean, OneChoice y EcoBase son marcas comerciales de PPG Industries Ohio, Inc.